#### <span id="page-0-3"></span>**xthtaylor** — Hausman–Taylor estimator for error-components model

[Description](#page-0-0) [Quick start](#page-0-1) [Menu](#page-0-2) Menu [Options](#page-1-1) [Remarks and examples](#page-2-0) [Stored results](#page-10-0) [Methods and formulas](#page-11-0) [References](#page-12-0) [Also see](#page-12-1)

# <span id="page-0-0"></span>**Description**

xthtaylor fits a random-effects model for panel data in which some of the covariates are correlated with the unobserved individual-level random effects. The command implements the Hausman–Taylor estimator by default, but the Amemiya–MaCurdy estimator is available for balanced panels.

## <span id="page-0-1"></span>**Quick start**

Hausman–Taylor model of y as a function of time-varying exogenous variable  $x_1$ , time-invariant binary variable a, and time-varying endogenous variable x2 using [xtset](https://www.stata.com/manuals/xtxtset.pdf#xtxtset) data

xthtaylor y x1 x2 a, endog(x2)

Same as above, and verify that a is the only time-invariant variable in the model

xthtaylor  $y$  x1 x2 a, endog(x2) constant(a)

Add time-invariant x3 as an endogenous covariate, but do not verify that a and x3 are the only timeinvariant variables

xthtaylor y x1 x2 a x3, endog(x2 x3)

Same as above, but use Amemiya–MaCurdy estimator for balanced panels

xthtaylor y x1 x2 a x3, endog $(x2 x3)$  am

### <span id="page-0-2"></span>**Menu**

Statistics > Longitudinal/panel data > Endogenous covariates > Hausman–Taylor regression (RE)

### <span id="page-1-0"></span>**Syntax**

xthtaylor *[depvar](https://www.stata.com/manuals/u11.pdf#u11.4varnameandvarlists) [indepvars](https://www.stata.com/manuals/u11.pdf#u11.4varnameandvarlists)* [*[if](https://www.stata.com/manuals/u11.pdf#u11.1.3ifexp)* ] [*[in](https://www.stata.com/manuals/u11.pdf#u11.1.4inrange)* ] [ *[weight](https://www.stata.com/manuals/xtxthtaylor.pdf#xtxthtaylorSyntaxweight)*] , endog(*[varlist](https://www.stata.com/manuals/u11.pdf#u11.4varnameandvarlists)*) [ *options*]

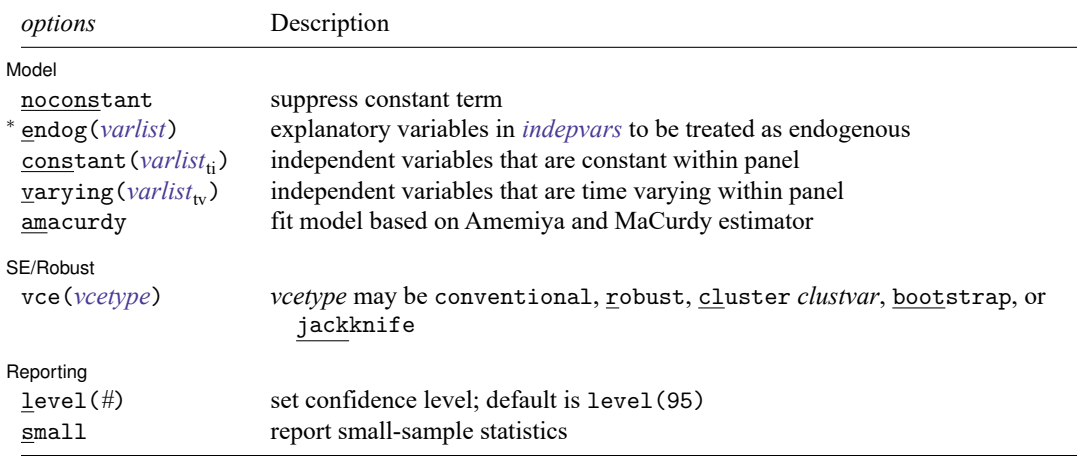

<sup>∗</sup>endog(*varlist*) is required.

A panel variable must be specified. For xthtaylor, amacurdy, a time variable must also be specified. Use xtset; see [\[XT\]](https://www.stata.com/manuals/xtxtset.pdf#xtxtset) **xtset**.

*depvar*, *indepvars*, and all *varlist*s may contain time-series operators; see **[**U**[\] 11.4.4 Time-series varlists](https://www.stata.com/manuals/u11.pdf#u11.4.4Time-seriesvarlists)**.

by, collect, statsby, and xi are allowed; see **[**U**[\] 11.1.10 Prefix commands](https://www.stata.com/manuals/u11.pdf#u11.1.10Prefixcommands)**.

iweights and fweights are allowed unless the amacurdy option is specified. Weights must be constant within panel; see **[**U**[\] 11.1.6 weight](https://www.stata.com/manuals/u11.pdf#u11.1.6weight)**.

<span id="page-1-1"></span>See **[**U**[\] 20 Estimation and postestimation commands](https://www.stata.com/manuals/u20.pdf#u20Estimationandpostestimationcommands)** for more capabilities of estimation commands.

### **Options**

 $\overline{a}$ 

Model Model **Andrea** Model **Andrea Model (1996)** 

noconstant; see [R] **[Estimation options](https://www.stata.com/manuals/restimationoptions.pdf#rEstimationoptions)**.

- endog(*[varlist](https://www.stata.com/manuals/u11.pdf#u11.4varnameandvarlists)*) specifies that a subset of explanatory variables in *[indepvars](https://www.stata.com/manuals/u11.pdf#u11.4varnameandvarlists)* be treated as endogenous variables, that is, the explanatory variables that are assumed to be correlated with the unobserved random effect. endog() is required.
- constant(*[varlist](https://www.stata.com/manuals/u11.pdf#u11.4varnameandvarlists)*ti) specifies the subset of variables in *[indepvars](https://www.stata.com/manuals/u11.pdf#u11.4varnameandvarlists)* that are time invariant, that is, constant within panel. By using this option, you assert not only that the variables specified in *varlist<sub>ti</sub>* are time invariant but also that all other variables in *indepvars* are time varying. If this assertion is false, xthtaylor does not perform the estimation and will issue an error message. xthtaylor automatically detects which variables are time invariant and which are not. However, users may want to check their understanding of the data and specify which variables are time invariant and which are not.
- varying(*[varlist](https://www.stata.com/manuals/u11.pdf#u11.4varnameandvarlists)*tv) specifies the subset of variables in *[indepvars](https://www.stata.com/manuals/u11.pdf#u11.4varnameandvarlists)* that are time varying. By using this option, you assert not only that the variables specified in *varlist<sub>ty</sub>* are time varying but also that all other variables in *indepvars* are time invariant. If this assertion is false, xthtaylor does not perform the estimation and will issue an error message. xthtaylor automatically detects which variables are time varying and which are not. However, users may want to check their understanding of the data and specify which variables are time varying and which are not.

amacurdy specifies that the Amemiya–MaCurdy estimator be used. This estimator uses extra instruments to gain efficiency at the cost of additional assumptions on the data-generating process. This option may be specified only for samples containing balanced panels, and weights may not be specified. The panels must also have a common initial period.

SE/Robust SE/Robust Letters and the contract of the contract of the contract of the contract of the contract of the contract of the contract of the contract of the contract of the contract of the contract of the contract of the cont

✄

✄

vce(*vcetype*) specifies the type of standard error reported, which includes types that are derived from asymptotic theory (conventional), that are robust to some kinds of misspecification (robust), that allow for intragroup correlation (cluster *clustvar*), and that use bootstrap or jackknife methods (bootstrap, jackknife); see [XT] *vce [options](https://www.stata.com/manuals/xtvce_options.pdf#xtvce_options)*.

vce(conventional), the default, uses the conventionally derived variance estimator for this Hausman–Taylor model.

Specifying vce(robust) is equivalent to specifying vce(cluster *panelvar*); see [xtpoisson,](https://www.stata.com/manuals/xtxtpoisson.pdf#xtxtpoissonMethodsandformulasxtpoisson,reandtherobustVCEestimator) re and the robust VCE [estimator](https://www.stata.com/manuals/xtxtpoisson.pdf#xtxtpoissonMethodsandformulasxtpoisson,reandtherobustVCEestimator) in Methods and formulas of [XT] **[xtpoisson](https://www.stata.com/manuals/xtxtpoisson.pdf#xtxtpoisson)**.

Reporting Reporting Letters and the contract of the contract of the contract of the contract of the contract of the contract of the contract of the contract of the contract of the contract of the contract of the contract of the cont

level(*#*); see [R] **[Estimation options](https://www.stata.com/manuals/restimationoptions.pdf#rEstimationoptions)**.

small specifies that the  $p$ -values from the Wald tests in the output and all subsequent Wald tests obtained via test use t and F distributions instead of the large-sample normal and  $\chi^2$  distributions. By default, the *p*-values are obtained using the normal and  $\chi^2$  distributions.

### <span id="page-2-0"></span>**Remarks and examples**

If you have not read [[XT](https://www.stata.com/manuals/xtxt.pdf#xtxt)] **xt**, please do so.

Consider a random-effects model of the form

 $y_{it} = \mathbf{X}_{1it} \boldsymbol{\beta}_1 + \mathbf{X}_{2it} \boldsymbol{\beta}_2 + \mathbf{Z}_{1i} \boldsymbol{\delta}_1 + \mathbf{Z}_{2i} \boldsymbol{\delta}_2 + \mu_i + \epsilon_{it}$ 

where

 $\mathbf{X}_{1it}$  is a  $1 \times k_1$  vector of observations on exogenous, time-varying variables assumed to be uncorrelated with  $\mu_i$  and  $\epsilon_{it}$ ;

 $\mathbf{X}_{2it}$  is a  $1 \times k_2$  vector of observations on endogenous, time-varying variables assumed to be (possibly) correlated with  $\mu_i$  but orthogonal to  $\epsilon_{ii}$ ;

 $\mathbf{Z}_{1i}$  is a  $1 \times g_1$  vector of observations on exogenous, time-invariant variables assumed to be uncorrelated with  $\mu_i$  and  $\epsilon_{it}$ ;

 $\mathbf{Z}_{2i}$  is a 1 ×  $g_2$  vector of observations on endogenous, time-invariant variables assumed to be (possibly) correlated  $\mu_i$  but orthogonal to  $\epsilon_{it}$ ;

 $\mu_i$  is the unobserved, panel-level random effect that is assumed to have zero mean and finite variance  $\sigma_{\mu}^{2}$  and to be independent and identically distributed (i.i.d.) over the panels;

 $\epsilon_{it}$  is the idiosyncratic error that is assumed to have zero mean and finite variance  $\sigma_{\epsilon}^2$  and to be i.i.d. over all the observations in the data;

 $\beta_1, \beta_2, \delta_1$ , and  $\delta_2$  are  $k_1 \times 1$ ,  $k_2 \times 1$ ,  $g_1 \times 1$ , and  $g_2 \times 1$  coefficient vectors, respectively; and  $i = 1, \ldots, n$ , where *n* is the number of panels in the sample and, for each  $i, t = 1, \ldots, T_i$ .

Because  $\mathbf{X}_{2it}$  and  $\mathbf{Z}_{2i}$  may be correlated with  $\mu_i$ , the simple random-effects estimators—xtreg, re and xtreg, mle—are generally not consistent for the parameters in this model. Because the within estimator, xtreg, fe, removes the  $\mu_i$  by mean-differencing the data before estimating  $\beta_1$  and  $\beta_2$ , it is consistent for these parameters. However, in the process of removing the  $\mu_i$ , the within estimator also eliminates the  $\mathbb{Z}_{1i}$  and the  $\mathbb{Z}_{2i}$ . Thus it cannot estimate  $\delta_1$  nor  $\delta_2$ . The Hausman–Taylor and Amemiya–MaCurdy estimators implemented in xthtaylor are designed to resolve this problem.

The within estimator consistently estimates  $\beta_1$  and  $\beta_2$ . Using these estimates, we can obtain the within residuals, called  $\hat d_i$ . Intermediate, albeit consistent, estimates of  $\delta_1$  and  $\delta_2$ —called  $\hat\delta_{1IV}$  and  $\hat\delta_{2IV},$ respectively—are obtained by regressing the within residuals on  $\mathbf{Z}_{1i}$  and  $\mathbf{Z}_{2i}$ , using  $\mathbf{X}_{1it}$  and  $\mathbf{Z}_{1i}$  as instruments. The order condition for identification requires that the number of variables in  $X_{1it}$ ,  $k_1$ , be at least as large as the number of elements in  $\mathbb{Z}_{2i}$ ,  $g_2$  and that there be sufficient correlation between the instruments and  $\mathbb{Z}_{2i}$  to avoid a weak-instrument problem.

The within estimates of  $\beta_1$  and  $\beta_2$  and the intermediate estimates  $\hat{\delta}_{1}$  and  $\hat{\delta}_{2}$  can be used to obtain sets of within and overall residuals. These two sets of residuals can be used to estimate the variance components (see Methods and [formulas](https://www.stata.com/manuals/xtxthtaylor.pdf#xtxthtaylorMethodsandformulas) for details).

The estimated variance components can then be used to perform a GLS transform on each of the variables. For what follows, define the general notation  $\tilde{w}_{it}$  to represent the GLS transform of the variable  $w_{it}$ ,  $\overline{w}_i$  to represent the within-panel mean of  $w_{it}$ , and  $\widetilde{w}_{it}$  to represent the within transform of  $w_{it}$ . With this notational convention, the Hausman–Taylor [\(1981\)](#page-12-2) estimator of the coefficients of interest can be obtained by the instrumental-variables regression

$$
\breve{y}_{it} = \breve{X}_{1it}\beta_1 + \breve{X}_{2it}\beta_2 + \breve{Z}_{1i}\delta_1 + \breve{Z}_{2i}\delta_2 + \breve{\mu}_i + \breve{\epsilon}_{it}
$$
\n(1)

using  $\widetilde{\mathbf{X}}_{1,i}$ ,  $\widetilde{\mathbf{X}}_{2,i}$ ,  $\overline{\mathbf{X}}_{1,i}$ ,  $\overline{\mathbf{X}}_{2,i}$ , and  $\mathbf{Z}_{1,i}$  as instruments.

For the instruments to be valid, this estimator requires that  $\overline{X}_{1i}$  and  $Z_{1i}$  be uncorrelated with the random-effect  $\mu_i$ . More precisely, the instruments are valid when

$$
\mathrm{plim}_{n\to\infty}\frac{1}{n}\sum_{i=1}^n\overline{\mathbf{X}}_{1i.}\mu_i=0
$$

and

$$
\mathrm{plim}_{n\to\infty}\frac{1}{n}\sum_{i=1}^n\mathbf{Z}_{1i}\mu_i=0
$$

[Amemiya and MaCurdy](#page-12-3) [\(1986\)](#page-12-3) place stricter requirements on the instruments that vary within panels to obtain a more efficient estimator. Specifically, [Amemiya and MaCurdy](#page-12-3) [\(1986\)](#page-12-3) assume that  $\mathbf{X}_{1it}$  is orthogonal to  $\mu_i$  in every period; that is,  $\lim_{n\to\infty} 1/n \sum_{i=1}^n \mathbf{X}_{1it} \mu_i = 0$  for  $t = 1, ..., T$ . With this restriction, they derive the Amemiya–MaCurdy estimator as the instrumental-variables regression of [\(1\)](https://www.stata.com/manuals/xtxthtaylor.pdf#xtxthtaylorRemarksandexampleseq1) using instruments  $\widetilde{\mathbf{X}}_{1it}$ ,  $\widetilde{\mathbf{X}}_{2it}$ ,  $\mathbf{X}_{1it}^*$ , and  $\mathbf{Z}_{1i}$ . The order condition for the Amemiya–MaCurdy estimator is now  $Tk_1 > g_2$ . xthtaylor uses the Amemiya-MaCurdy estimator when the amacurdy option is specified.

Although the estimators implemented in xthtaylor and xtivreg (see [XT] **[xtivreg](https://www.stata.com/manuals/xtxtivreg.pdf#xtxtivreg)**) use the method of instrumental variables, each command is designed for different problems. The estimators implemented in xtivreg assume that a subset of the explanatory variables in the model are correlated with the idiosyncratic error  $\epsilon_{it}$ . In contrast, the Hausman–Taylor and Amemiya–MaCurdy estimators that are implemented in xthtaylor assume that some of the explanatory variables are correlated with the individual-level random effects,  $u_i$ , but that none of the explanatory variables are correlated with the idiosyncratic error,  $\epsilon_{it}$ .

#### Example 1

This example replicates the results of [Baltagi and Khanti-Akom](#page-12-4) [\(1990,](#page-12-4) table II, column HT) using 595 observations on individuals over 1976–1982 that were extracted from the Panel Study of Income Dynamics (PSID). In the model, the log-transformed wage lwage is assumed to be a function of how long the person has worked for a firm, wks; binary variables indicating whether a person lives in a large metropolitan area or in the south, smsa and south; marital status is ms; years of education, ed; a quadratic of work experience, exp and exp2; occupation, occ; a binary variable indicating employment in a manufacture industry, ind; a binary variable indicating that wages are set by a union contract, union; a binary variable indicating gender, fem; and a binary variable indicating whether the individual is African American, blk.

We suspect that the time-varying variables exp, exp2, wks, ms, and union are all correlated with the unobserved individual random effect. We can inspect these variables to see if they exhibit sufficient within-panel variation to serve as their own instruments.

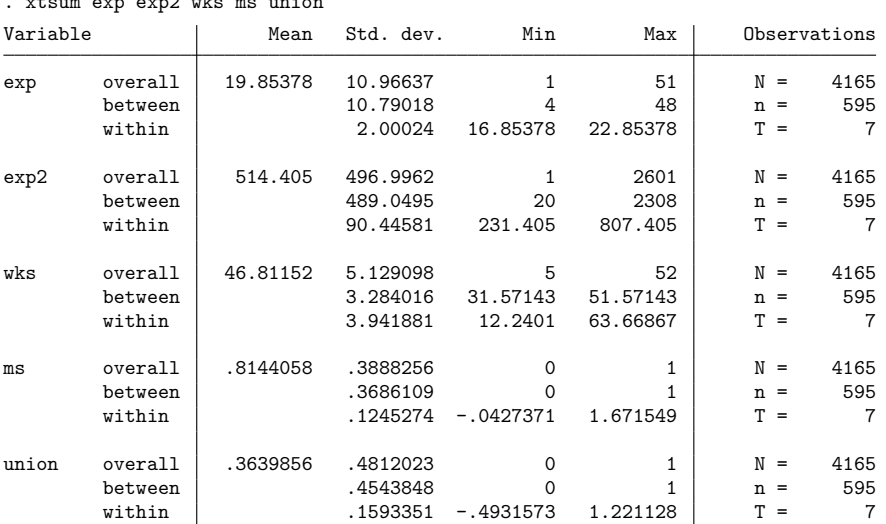

. use https://www.stata-press.com/data/r19/psidextract

 $\sum_{m=0}^{\infty}$   $\sum_{m=0}^{\infty}$  which  $\sum_{m=0}^{\infty}$ 

We are also going to assume that the exogenous variables occ, south, smsa, ind, fem, and blk are instruments for the endogenous, time-invariant variable ed. The output below indicates that although fem appears to be a weak instrument, the remaining instruments are probably sufficiently correlated to identify the coefficient on ed. (See [Baltagi and Khanti-Akom](#page-12-4) [\[1990\]](#page-12-4) for more discussion.)

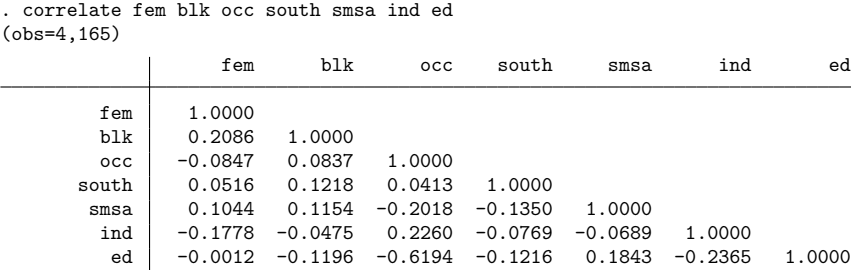

We will assume that the correlations are strong enough and proceed with the estimation. The output below gives the Hausman–Taylor estimates for this model.

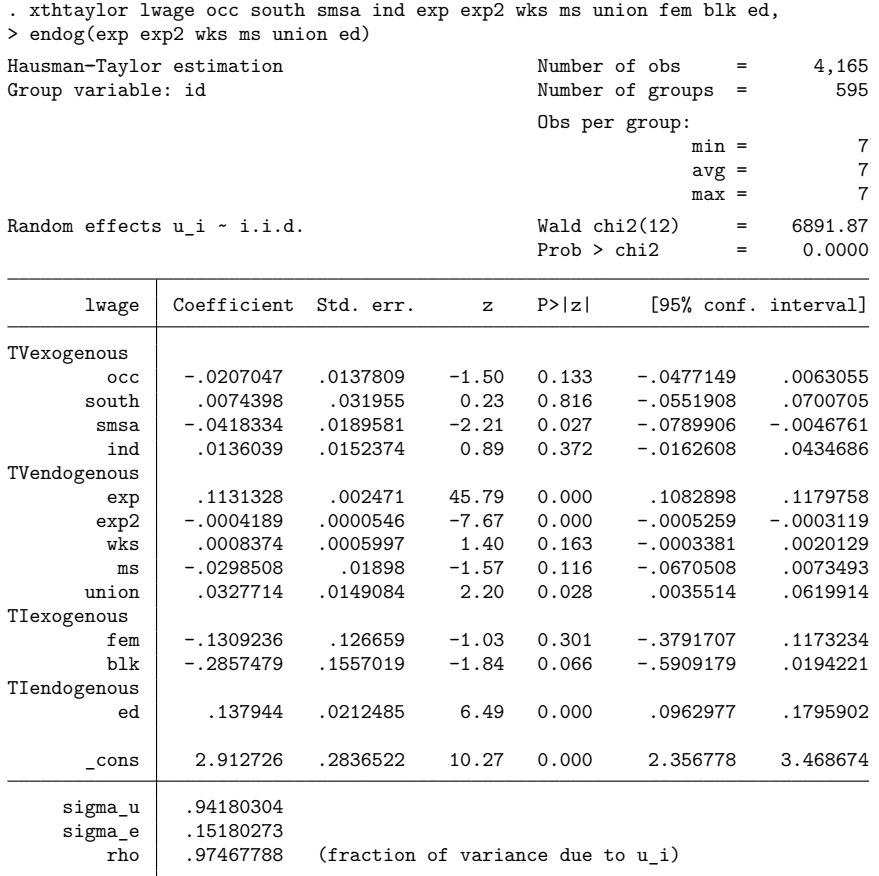

Note: TV refers to time varying; TI refers to time invariant.

The estimated  $\sigma_{\mu}$  and  $\sigma_{\epsilon}$  are 0.9418 and 0.1518, respectively, indicating that a large fraction of the total error variance is attributed to  $\mu_i$ . The z statistics indicate that several the coefficients may not be significantly different from zero. Whereas the coefficients on the time-invariant variables fem and blk have relatively large standard errors, the standard error for the coefficient on ed is relatively small.

[Baltagi and Khanti-Akom](#page-12-4) [\(1990\)](#page-12-4) also present evidence that the efficiency gains of the Amemiya–MaCurdy estimator over the Hausman–Taylor estimator are small for these data. This point is especially important given the additional restrictions that the estimator places on the data-generating process. The output below replicates the [Baltagi and Khanti-Akom](#page-12-4) [\(1990\)](#page-12-4) results from column AM of table II.

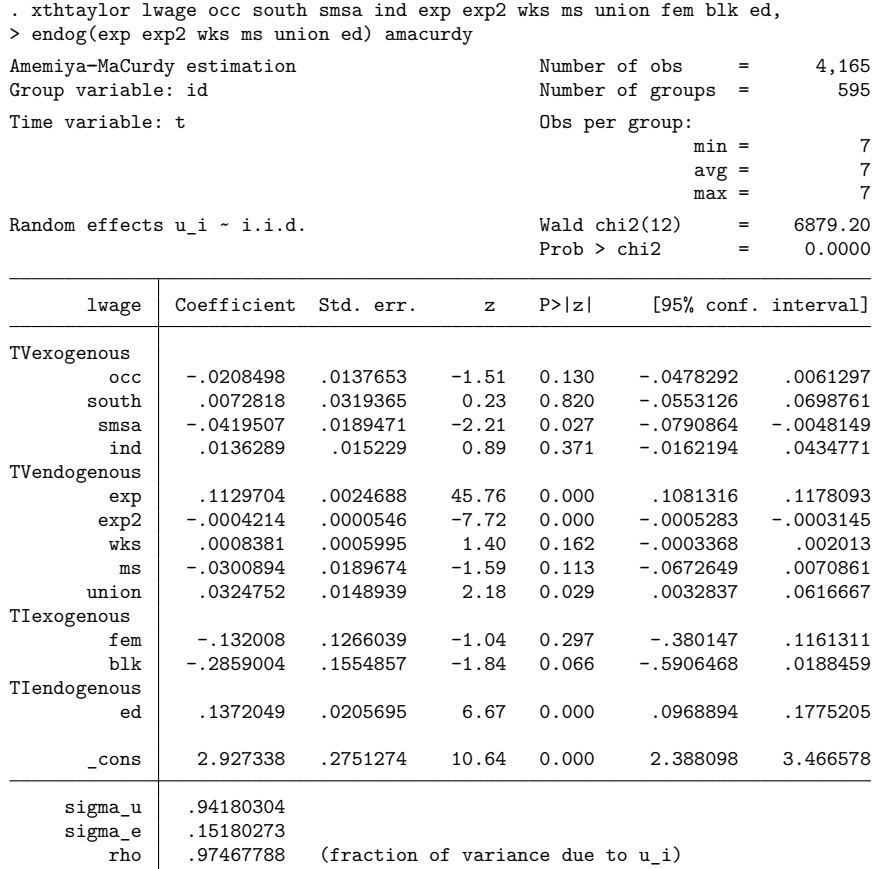

Note: TV refers to time varying; TI refers to time invariant.

#### □ Technical note

We mentioned earlier that insufficient correlation between an endogenous variable and the instruments can give rise to a weak-instrument problem. Suppose that we simulate data for a model of the form

$$
y = 3+3x_{1a}+3x_{1b}+3x_2+3z_1+3z_2+u_i+e_{it}\\
$$

 $\triangleleft$ 

and purposely construct the instruments so that they exhibit little correlation with the endogenous variable  $z_2$ .

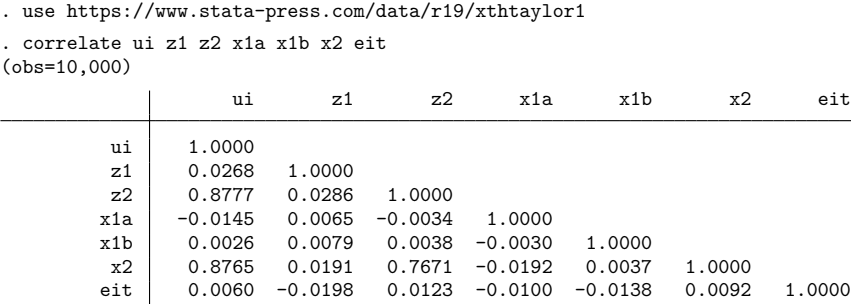

In the output below, weak instruments have serious consequences on the estimates produced by xthtaylor. The estimate of the coefficient on z2 is three times larger than its true value, and its standard error is rather large. Without sufficient correlation between the endogenous variable and its instruments in a given sample, there is insufficient information for identifying the parameter. Also, given the results of [Stock, Wright, and Yogo](#page-12-5) [\(2002\)](#page-12-5), weak instruments will cause serious size distortions in any tests performed.

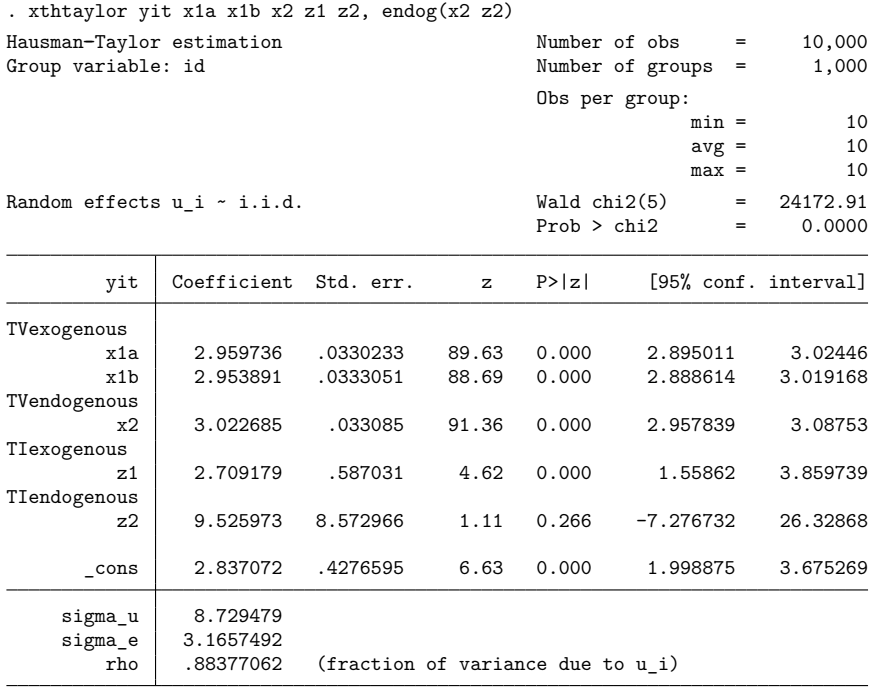

Note: TV refers to time varying; TI refers to time invariant.

 $\Box$ 

### Example 2

Now let's consider why we might want to specify the constant (*varlist<sub>ii</sub>*) option. For this example, we will use simulated data. In the output below, we fit a model over the full sample. Note the placement in the output of the coefficient on the exogenous variable x1c.

. use https://www.stata-press.com/data/r19/xthtaylor2

. xthtaylor yit x1a x1b x1c x2 z1 z2, endog(x2 z2)

| Hausman-Taylor estimation<br>Group variable: id |                                     |                                   |              | Number of obs  | $=$<br>Number of groups<br>$=$ | 10,000<br>1,000      |
|-------------------------------------------------|-------------------------------------|-----------------------------------|--------------|----------------|--------------------------------|----------------------|
|                                                 |                                     |                                   |              |                | Obs per group:                 |                      |
|                                                 |                                     |                                   |              |                | $min =$                        | 10                   |
|                                                 |                                     |                                   |              |                | $avg =$                        | 10                   |
|                                                 |                                     |                                   |              |                | $max =$                        | 10                   |
| Random effects u i ~ i.i.d.                     |                                     |                                   |              | Wald $chi2(6)$ | $=$                            | 10341.63             |
|                                                 |                                     |                                   |              | Prob > chi2    | $=$                            | 0.0000               |
|                                                 |                                     |                                   |              |                |                                |                      |
| yit                                             | Coefficient                         | Std. err.                         | $\mathbf{z}$ | P >  z         |                                | [95% conf. interval] |
| TVexogenous                                     |                                     |                                   |              |                |                                |                      |
| x1a                                             | 3.023647                            | .0570274                          | 53.02        | 0.000          | 2.911875                       | 3.135418             |
| x1b                                             | 2.966666                            | .0572659                          | 51.81        | 0.000          | 2.854427                       | 3.078905             |
| x1c                                             | .2355318                            | .123502                           | 1.91         | 0.057          | $-.0065276$                    | .4775912             |
| TVendogenous                                    |                                     |                                   |              |                |                                |                      |
| x2                                              | 14.17476                            | 3.128385                          | 4.53         | 0.000          | 8.043234                       | 20.30628             |
| TIexogenous                                     |                                     |                                   |              |                |                                |                      |
| z1                                              | 1.741709                            | .4280022                          | 4.07         | 0.000          | .9028398                       | 2.580578             |
| TIendogenous                                    |                                     |                                   |              |                |                                |                      |
| z2                                              | 7.983849                            | .6970903                          | 11.45        | 0.000          | 6.617577                       | 9.350121             |
| cons                                            | 2.146038                            | .3794179                          | 5.66         | 0.000          | 1.402393                       | 2.889684             |
| sigma u<br>sigma e<br>rho                       | 5.6787791<br>3.1806188<br>.76120931 | (fraction of variance due to u i) |              |                |                                |                      |

Note: TV refers to time varying; TI refers to time invariant.

Now suppose that we want to fit the model using only the first eight periods. Below, x1c now appears under the TIexogenous heading rather than the TVexogenous heading because x1c is time invariant in the subsample defined by t<9.

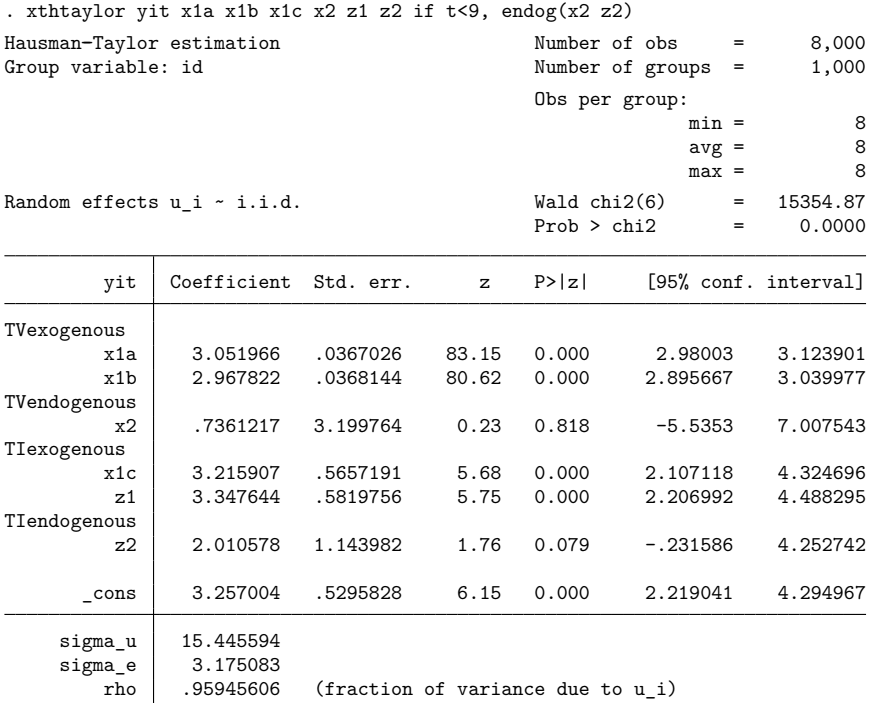

Note: TV refers to time varying; TI refers to time invariant.

To prevent a variable from becoming time invariant, you can use either constant(*varlist*ti) or varying(*varlist<sub>ty</sub>*). constant(*varlist<sub>ii</sub>*) specifies the subset of variables in *varlist* that are time invariant and requires the remaining variables in *varlist* to be time varying. If you specify constant (*varlist*<sub>i</sub>) and any of the variables contained in *varlist<sub>ti</sub>* are time varying, or if any of the variables not contained in *varlist<sub>ti</sub>* are time invariant, xthtaylor will not perform the estimation and will issue an error message.

```
. xthtaylor yit x1a x1b x1c x2 z1 z2 if t<9, endog(x2 z2) constant(z1 z2)
x1c not included in constant().
r(198);
```
The same thing happens when you use the varying  $\text{varlist}_{\text{tv}}$ ) option.

◁

# <span id="page-10-0"></span>**Stored results**

xthtaylor stores the following in e():

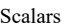

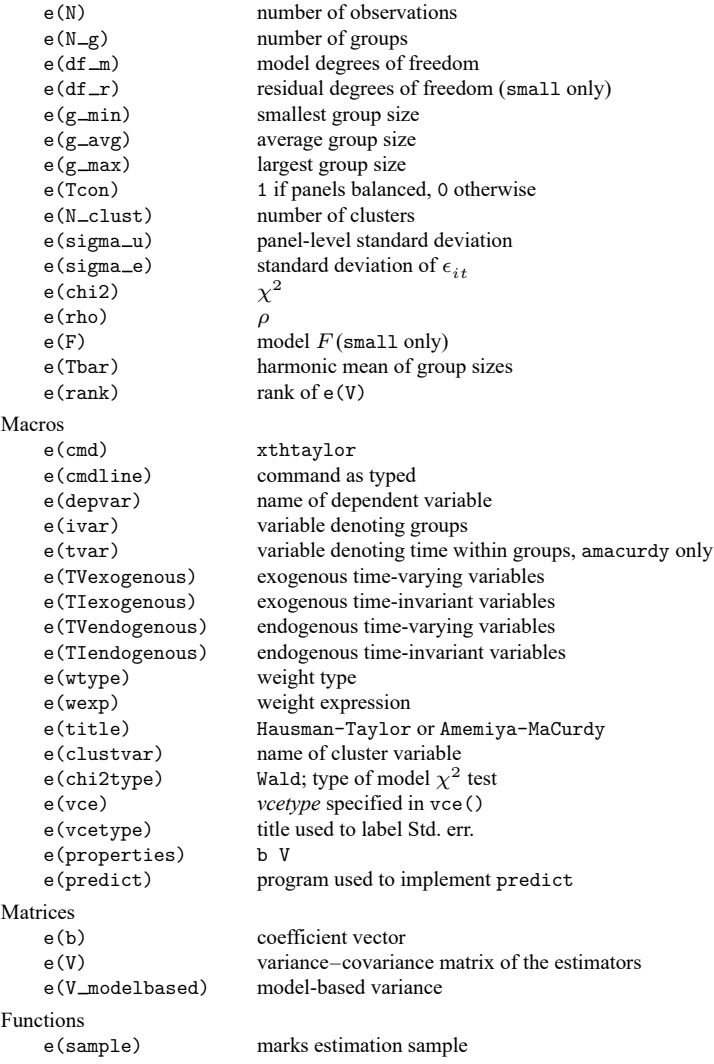

### <span id="page-11-0"></span>**Methods and formulas**

Consider an error-components model of the form

$$
y_{it} = \mathbf{X}_{1it}\boldsymbol{\beta}_1 + \mathbf{X}_{2it}\boldsymbol{\beta}_2 + \mathbf{Z}_{1i}\boldsymbol{\delta}_1 + \mathbf{Z}_{2i}\boldsymbol{\delta}_2 + \mu_i + \epsilon_{it}
$$
(2)

for  $i = 1, \ldots, n$  and, for each  $i, t = 1, \ldots, T_i$ , of which  $T_i$  periods are observed; n is the number of panels in the sample. The covariates in **X** are time varying, and the covariates in **Z** are time invariant. Both **X** and **Z** are decomposed into two parts. The covariates in  $\mathbf{X}_1$  and  $\mathbf{Z}_1$  are assumed to be uncorrelated with  $\mu_i$  and  $e_{it}$ , whereas the covariates in  $\mathbf{X}_2$  and  $\mathbf{Z}_2$  are allowed to be correlated with  $\mu_i$  but not with  $\epsilon_{it}$ . [Hausman and Taylor](#page-12-2) [\(1981\)](#page-12-2) suggest an instrumental-variable estimator for this model.

For some variable  $w$ , the within transformation of  $w$  is defined as

$$
\widetilde{w}_{it} = w_{it} - \overline{w}_{i.} \qquad \overline{w}_{i.} = \frac{1}{T_i} \sum_{t=1}^{T_i} w_{it}
$$

Because the within estimator removes **Z**, the within transformation reduces the model to

$$
\tilde{y}_{it} = \widetilde{\mathbf{X}}_{1it}\boldsymbol{\beta}_1 + \widetilde{\mathbf{X}}_{2it}\boldsymbol{\beta}_2 + \widetilde{\epsilon}_{it}
$$

The within estimators  $\hat{\beta}_{1w}$  and  $\hat{\beta}_{2w}$  are consistent for  $\beta_1$  and  $\beta_2$ , but they may not be efficient. Also, note that the within estimator cannot estimate  $\delta_1$  and  $\delta_2$ .

From the within estimator, we can obtain an estimate of the idiosyncratic error component,  $\sigma_{\epsilon}^2$ , as

$$
\hat{\sigma}^2_{\epsilon} = \frac{\mathrm{RSS}}{N-n}
$$

where RSS is the residual sum of squares from the within regression and  $N$  is the total number of observations in the sample.

Using the results of the within estimation, we can define

$$
\overline{d}_{it} = \overline{y}_{it} - \overline{X}_{1it}\hat{\beta}_{1w} - \overline{X}_{2it}\hat{\beta}_{2w}
$$

where  $\overline{y}_{it}$ ,  $\overline{X}_{1it}$ , and  $\overline{X}_{2it}$  contain the panel level means of these variables in all observations.

Regressing  $\overline{d}_{it}$  on  $\mathbf{Z}_1$  and  $\mathbf{Z}_2$ , using  $\mathbf{X}_1$  and  $\mathbf{Z}_1$  as instruments, provides intermediate, consistent estimates of  $\delta_1$  and  $\delta_2$ , which we will call  $\hat{\delta}_{1IV}$  and  $\hat{\delta}_{2IV}$ .

Using the within estimates,  $\hat{\delta}_{1IV}$ , and  $\hat{\delta}_{2IV}$ , we can obtain an estimate of the variance of the random effect,  $\sigma_{\mu}^2$ . First, let

$$
\hat{e}_{it} = \left(y_{it} - \mathbf{X}_{1it}\widehat{\boldsymbol{\beta}}_{1w} - \mathbf{X}_{2it}\widehat{\boldsymbol{\beta}}_{2w} - \mathbf{Z}_{1it}\widehat{\boldsymbol{\delta}}_{\text{IV}} - \mathbf{Z}_{2it}\widehat{\boldsymbol{\delta}}_{2\text{IV}}\right)
$$

Then define

$$
s^{2} = \frac{1}{N} \sum_{i=1}^{n} \sum_{t=1}^{T_{i}} \left(\frac{1}{T_{i}} \sum_{t=1}^{T_{i}} \hat{e}_{it}\right)^{2}
$$

[Hausman and Taylor](#page-12-2) [\(1981\)](#page-12-2) showed that, for balanced panels,

$$
\text{plim}_{n \to \infty} s^2 = T\sigma_\mu^2 + \sigma_\epsilon^2
$$

For unbalanced panels,

$$
\text{plim}_{n\to\infty} s^2 = \overline{T}\sigma_\mu^2 + \sigma_\epsilon^2
$$

where

$$
\overline{T} = \frac{n}{\sum_{i=1}^{n} \frac{1}{T_i}}
$$

After we plug in  $\hat{\sigma}_{\epsilon}^2$ , our consistent estimate for  $\sigma_{\epsilon}^2$ , a little algebra suggests the estimate

$$
\hat{\sigma}^2_{\mu} = (s^2 - \hat{\sigma}^2_{\epsilon})(\overline{T})^{-1}
$$

Define  $\hat{\theta}_i$  as

$$
\hat{\theta}_i = 1 - \left(\frac{\hat{\sigma}^2_{\epsilon}}{\hat{\sigma}^2_{\epsilon} + T_i \hat{\sigma}^2_{\mu}}\right)^{\frac{1}{2}}
$$

With  $\widehat{\theta_i}$  in hand, we can perform the standard random-effects GLS transform on each of the variables. The transform is given by

$$
w_{it}^* = w_{it} - \widehat{\theta_i w}_{i.}
$$

where  $\overline{w}_i$  is the within-panel mean.

We can then obtain the Hausman–Taylor estimates of the coefficients in [\(2\)](https://www.stata.com/manuals/xtxthtaylor.pdf#xtxthtaylorMethodsandformulaseq2) and the conventional VCE by fitting an instrumental-variables regression of the GLS-transformed  $y_{it}^*$  on  $\mathbf{X}_{it}^*$  and  $\mathbf{Z}_{it}^*$ , with instruments  $\widetilde{\mathbf{X}}_{it}$ ,  $\overline{\mathbf{X}}_{1i}$ , and  $\mathbf{Z}_{1i}$ .

We can obtain Amemiya–MaCurdy estimates of the coefficients in [\(2\)](https://www.stata.com/manuals/xtxthtaylor.pdf#xtxthtaylorMethodsandformulaseq2) and the conventional VCE by fitting an instrumental-variables regression of the GLS-transformed  $y_{it}^*$  on  $\mathbf{X}_{it}^*$  and  $\mathbf{Z}_{it}^*$ , using  $\widetilde{\mathbf{X}}_{it}$ ,  $\check{\mathbf{X}}_{1it}$ , and  $\mathbf{Z}_{1i}$  as instruments, where  $\check{\mathbf{X}}_{1it} = \mathbf{X}_{1i1}, \mathbf{X}_{1i2}, \dots, \mathbf{X}_{1iT_i}$ . The order condition for the Amemiya–MaCurdy estimator is  $Tk_1 > g_2$ , and this estimator is available only for balanced panels.

### <span id="page-12-3"></span><span id="page-12-0"></span>**References**

- Amemiya, T., and T. E. MaCurdy. 1986. Instrumental-variable estimation of an error-components model. Econometrica 54: 869–880. [https://doi.org/10.2307/1912840.](https://doi.org/10.2307/1912840)
- Baltagi, B. H. 2009. <sup>A</sup> Companion to Econometric Analysis of Panel Data. Chichester, UK: Wiley.
- ———. 2013. [Econometric](https://www.stata.com/bookstore/econometric-analysis-of-panel-data) Analysis of Panel Data. 5th ed. Chichester, UK: Wiley.
- <span id="page-12-4"></span>Baltagi, B. H., and S. Khanti-Akom. 1990. On efficient estimation with panel data: An empirical comparison of instrumental variables estimators. Journal of Applied Econometrics 5: 401–406. [https://doi.org/10.1002/jae.3950050408.](https://doi.org/10.1002/jae.3950050408)
- <span id="page-12-2"></span>Hausman, J. A., and W. E. Taylor. 1981. Panel data and unobservable individual effects. Econometrica 49: 1377–1398. [https://doi.org/10.2307/1911406.](https://doi.org/10.2307/1911406)
- <span id="page-12-5"></span><span id="page-12-1"></span>Stock, J. H., J. H.Wright, and M. Yogo. 2002.A survey of weak instruments and weak identification in generalized method of moments. Journal of Business and Economic Statistics 20: 518–529. [https://doi.org/10.1198/073500102288618658.](https://doi.org/10.1198/073500102288618658)

### **Also see**

- [XT] **[xthtaylor postestimation](https://www.stata.com/manuals/xtxthtaylorpostestimation.pdf#xtxthtaylorpostestimation)** Postestimation tools for xthtaylor
- [XT] **[xtivreg](https://www.stata.com/manuals/xtxtivreg.pdf#xtxtivreg)** Instrumental variables and two-stage least squares for panel-data models
- [XT] **[xtreg](https://www.stata.com/manuals/xtxtreg.pdf#xtxtreg)** Linear models for panel data
- [XT] **[xtset](https://www.stata.com/manuals/xtxtset.pdf#xtxtset)** Declare data to be panel data

**[**U**[\] 20 Estimation and postestimation commands](https://www.stata.com/manuals/u20.pdf#u20Estimationandpostestimationcommands)**

Stata, Stata Press, and Mata are registered trademarks of StataCorp LLC. Stata and Stata Press are registered trademarks with the World Intellectual Property Organization of the United Nations. StataNow and NetCourseNow are trademarks of StataCorp LLC. Other brand and product names are registered trademarks or trademarks of their respective companies. Copyright © 1985–2025 StataCorp LLC, College Station, TX, USA. All rights reserved.

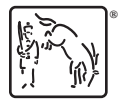

For suggested citations, see the FAQ on [citing Stata documentation.](https://www.stata.com/support/faqs/resources/citing-software-documentation-faqs/)